# **Referências Bibliográficas**

- [1] Arkin, R. C., "Behavior-Based Robotics", MIT Press, Cambridge Massachusetts, 1998.
- [2] Bonari, A., Mateucci, M., Resteli, M., "A Kinematics independent Dead Reckoning Sensor for indoor Mobile Robots", IEEE Robotics & Automation Magazine, 2003.
- [3] Bonari, A., Mateucci, M., Resteli, M., "Automatic error detection and reduction for a odometric sensor based on two optical mice", IEEE Robotics & Automation Magazine, 2005.
- [4] Sorenses, D. K., Smukala, V., Ovinis, M., Lee, S., "On-line optical flow feedback for mobile robot localization/navigation", IEEE Robotics & Automation Magazine, 2003.
- [5] Kasper, M., Fricker, G., Puttkamer, E., "A based behavior architecture for teaching more then reactive behaviors to mobile robots", IEEE Robotics & Automation Magazine, 1999.
- [6] Stenzel, R., "A behavior based architecture", IEEE Robotics & Automation Magazine, 2000.
- [7] Emery, R., Balch, T., "Behavior based control of a non-holonomic robot in pushing tasks" IEEE Robotics & Automation Magazine, 2000.
- [8] Huntsberger, T., Aghazarian, H., Baumgartner, E., Schenker, P. S., "Behavior based control systems for planetary autonomous robot outposts" IEEE Robotics & Automation Magazine, 2001.
- [9] Li, W., Feng, X., "Behavior fusion for robot navigation in uncertain environments using fuzzy logic", IEEE Robotics & Automation Magazine, 1994.
- [10] Fukayama, A., Ida, M., Katai, O., "Behavior based fuzzy control system for a mobile robot with environment recognition by sensorymotor coordination" IEEE Robotics & Automation Magazine, 1999.
- [11] Taliansky, A., Shimki, N., "A behavior based navigation for an indoor mobile robot", IEEE Robotics & Automation Magazine, 2000.
- [12] Suh, H., Lee, S., Kim, B., Yi, B., Oh, S., "Design and implementation of a behavior based control and learning architecture for mobile robots", IEEE Robotics & Automation Magazine, 2003.
- [13] Li, H., Fu, Y., Xu, H., Ma, Y., "Avoiding static and dynamic objects in navigation", IEEE Robotics & Automation Magazine, 2006.
- [14] Schenker, P.S., Huntsberger, T.L., Pirjanian, P., Baumgartner, E., Aghazarian, H., Trebi-Ollenu, A., Leger, P.C., Cheng, Y., Backes, P.G., Tunstel, E.W., "Robotic automation for space planetary surface exploration" MIT Press, 2003.
- [15] Xu, L.W., Tso, S.K., "Sensor-based fuzzy reactive navigation of a mobile robot through local target switching", IEEE Robotics & Automation Magazine, 1999.
- [16] Brooks, Rodney A. A robust Layered Control System for a Mobile Robot. IEEE Journal of Robotics and Automation RA-2, p. 14-23, 1986.
- [17] Pro-Wave Electronic Corp, Disponível em: http://www.prowave.com .tw/english/item/ut.htm Acessado em 04/2009.
- [18] MicroChip, Disponível em: http://www.microchip.com/wwwproducts/ Devices.aspx?dDocName=en010280 Acessado em 04/2009.
- [19] FairChild Semiconductor, Disponível em: http://www.fairchildsemi. com/pf/QR/QRD1114.html Acessado em 05/2009.
- [20] Jones, J., Flynn, A., Seiger, B., Mobile Robots: Inspiration to Implementation,second ed., A.K. Peters, 1998.
- [21] Khatib, O., "Real-Time Obstacle Avoidance for Manipulators and Mobile Robots." 1985 IEEE International Conference on Robotics and Automation, St. Louis, Missouri, March 25-28, 1990, pp.500-505
- [22] Andrews, J. R. and Hogan, N., "Impedance Control as a Framework for Implementing Obstacle Avoidance in a Manipulator." Control of Manufacturing Processes and Robotic Systems, Eds. Hardt,D. E. and Book, W., ASME, Boston, 1983, pp. 243-251.
- [23] Krogh, B. (1984). A generalized potential field approach to obstacle avoidance control. In: Proceedings of the SME Conf. Robotics Research, Bethlehem, PA.
- [24] Medeiros, A. (1998). Introdução à robótica. In Anais do XVII Encontro Nacional de Automática, volume 1, pág. 56–65, Natal, RN, Brasil.
- [25] Heinen, Farlei José. Robótica Autônoma: Integração entre Planificação e Comportamento Reativo; UNISINOS Editora, São Leopoldo, Novembro, 1999.
- [26] Murphy, R.R.; "An Introduction to AI Robotics" MIT Press pp400 1ªEdição, 2000.
- [27] Pomerleau, D.; "No Hands Across America! (NHAA)" Carnegie Mellon University Robotics Institute 1998.
- [28] Lemonick, Michel. Dante Tours the Inferno. Time Magazine Time Domestic/Science. Vol. 144, No. 7. August 15, 1994.
- [29] Batavia, Parag; Pomerleau, Dean & Thorpe, Charles. Applying Advanced Learning Algorithms to ALVINN. CMU Technical Report CMU-RI-TR-96-31. Carnegie Mellon University. Pittsburgh. 1996.
- [30] Paromtchik, I. E. & Laugier, C. Autonomous Parallel Parking of a Nonholonomic Vehicle. Procedings of the IEEE International Symposium on Intelligent Vehicles. pp. 13-18. September, 1996.
- [31] Sheuer, A. & Laugier, C. Planning Sub-Optimal and Continuous-Curvature Paths for Car-Like Robots. IEEE- RSJ International Conference on Intelligent Robots and Systems. Victoria, British-Columbia, Canada. Oct. 1998.
- [32] Russell, Stuart J.; Norvig, Peter (2003), Artificial Intelligence: A Modern Approach (2nd ed.), Upper Saddle River, NJ: Prentice Hall.
- [33] Mataric, M. J. "Behavior-based control: Examples from navigation, learning and group behavior," J. Experimental Theoretical Artif. Intell, Special Issue: Software Architecture Phys. Agents, vol. 9, pp. 46–54, 1997.
- [34] Nehmzow, U., "Mobile Robotics: A Practical Introduction", Springer, London, 2000.
- [35] Gat, E., "Integrating planning and reacting in a heterogeneous asynchronous architecture for mobile robots," in SIGART Bulletin 2, 1991, 70-74.
- [36] Arkin, R., 1987, "Motor-Schema Based Navigation for a Mobile Robot: An Approach to Programming by Behavior". IEEE International Conference on Robotics and Automation, Raleigh, NC, 264-271.
- [37] Arbib, M.A., "Schema Theory", in the Encyclopedia of Artificial Intelligence, 2nd Edition, Editor Stuart Shapiro, 2:1427-1443, Wiley, 1992.
- [38] Arkin, R. C. 1989b. "Motor Schema-Based Mobile Robot Navigation," International Journal of Robotics Research, Vol. 8, No.4, pp. 92-112.
- [39] Arkin, R. C. 1992. "Behavior-Based Robot Navigation for Extended Domains," Adaptive Behavior, Vol. No.2, pp. 201-225.
- [40] Cameron, J., MacKenzie, D., Ward, K., Arkin, R., and Book, W. 1993. "Reactive Control for Mobile Manipulation;' Processing of the International Conference on Robotics and Automation, Atlanta, GA, pp. 228-35.
- [41] Khatib, O. "Real-time obstacle avoidance for manipulators and mobile robots". In Proceedings of the IEEE Conference on Robotics and Automation, pages 500{505, 1985).
- [42] Krogh, BH. "A Generalized Potential Field Approach to Obstacle Avoidance" Control Robotics International of SME (1984)
- [43] Braitenberg, V. 1984. Vehicles: Experiments in Synthetic Psychology, MIT Press, Cambridge, MA.
- [44] Benda, M, V. Jagannathan, and R. Dodhiawalla, "On optimal cooperation of knowledge sources", Technical Report, Boeing Advanced Technology Center, Boeing Computer Services, Seattle, WA, 1986.
- [45] Goldberg, Dani and Mataric, Maia J (2001) Design and Evaluation of Robust Behavior-Based Controllers for Distributed Multi-Robot Collection Tasks. Robot Teams: From Diversity to Polymorphism.
- [46] Stone, Peter (2007) "Intelligent Autonomous Robotics: A Robot Soccer Case Study" Synthesis Lectures on Artificial Intelligence andMachine Learning. ISBN: 1598291262
- [47] Mataric, M. J., 1997, "Behavior Based Robotics as a Tool for Synthesis of Articial Behavior and Analysis of Natural Behavior" Trends in Cognitive Science, Vol.2 N.3 March 1998, 82-87
- [48] Brooks, Rodney A. "Cambrian Intelligence: The Early History of the New AI". MIT Press, Cambridge,Massachusetts, 1999
- [49] Maes, P. & Brooks, R. A. (1990), Learning to Coordinate Behaviours, in "Proceedings, AAAI-91", Boston, MA, pp. 796-802.
- [50] Connell, J. H. (1990), Minimalist Mobile Robotics: A Colony Architecture for an Artificial Creature, Academic Press.
- [51] Rosenblatt, J., DAMN: a distributed architecture for mobile navigation. J. Exp. Theor. Artif. Intell. 9(2-3): 339-360 (1997)
- [52] ROSENSCHEIN, S.J. & L.P. KAELBLING, The synthesis of digital machines with provable epistemic properties. In J.Y. Halpern (ed.), Theoretical aspects of reasoning about knowledge: Proc. Fifth Conference, p. 83-97. San Francisco (Cal.) Morgan Kaufmann, 1986.
- [53] Zeltzer, D. and Johnson, M. B., Motor Planning: Am architecture for specifying and controlling the behaviour of virtual actors. Journal of Visualization and Computer Animation, 2:74-80, 1991.
- [54] Firby, R. J. and Earl, C. Combined Execution and Monitoring for Control of Autonomous Agents. 1988-1995
- [55] iRobot Robotics, Disponível em: http://store.irobot.com/home/ index.jsp Acessado em 06/2009.
- [56] NASA Rovers, Disponível em: http://marsrover.nasa.gov/home /index.html Acessado em 06/2009.
- [57] Boston Dynamics, Disponível em: http://www.bostondynamics.com /robot\_bigdog.html Acessado em 12/2009.
- [58] Wolf, Denis F., Disponível em: www.icmc.usp.br/~denis/files/ Player\_man\_v20.pdf Acessado em 12/2009.

Arquivos com código fonte de cada simulação e experimento que acompanham este trabalho são especificados a seguir:

motorschema.cpp > Código fonte da simulação do robô principal com controle baseado em comportamento.

inimigo.cpp > Código fonte da simulação do robô inimigo/predador com controle baseado em comportamento.

motorcomp-bbr.cpp > Código fonte da simulação do robô principal com controle baseado em comportamento programado com comportamentos simplificados para comparação.

inimigocomp-bbr.cpp > Código fonte da simulação do robô inimigo/predador com controle baseado em comportamento programado com comportamentos simplificados para comparação.

motorcomp-classic.cpp > Código fonte da simulação do robô principal com programação de controle clássica para comparação.

inimigocomp-bbr.cpp > Código fonte da simulação do robô inimigo/predador com programação de controle clássica para comparação.

predador.cpp > Código fonte da simulação do robô predador.

presa.cpp > Código fonte da simulação do robô presa.

tese1-laser.cfg > Definições da simulação principal executada no software player/stage.

tese1-laser.world > Definições do ambiente e dos robôs na simulação principal executada no software player/stage.

tese1-comp.cfg > Definições da simulação simplificada executada no software player/stage para comparação entre diferentes tipos de programação.

tese1-comp.world > Definições do ambiente e dos robôs na simulação simplificada executada no software player/stage para comparação entre diferentes tipos de programação.

tese-sumo.cfg > Definições da simulação dos robôs predador e presa executada no software player/stage.

tese-sumo.world > Definições do ambiente e dos robôs na simulação dos robôs predador e presa executada no software player/stage.

santerio.c > Código fonte do experimento do robô predador.

santerio-pres.c > Código fonte do experimento do robô presa.

Primeiramente código fonte resumido explicativo para entendimento do conceito e logo em seguida código completo da simulação completa.

```
// Código Fonte Resumido Programação Baseada em Comportamento 
Utilizando Arquitetura de Esquemas Motores 
// Fabiano Santério - 2009 
// Inicializando o robo e sensores 
////////// Inicialização das Flags Dos Comportamentos 
////////// Funcionam para a tomada de decisão do Arbitrador 
int aquisitar_flag = 0; 
int pegar_flag = 0;int entregar_flag = 0; 
int soltar_flag = 0;
////////////////// Definindo Estrutura Básica Do Vetor Resposta 
struct resultante { 
       float velocidade; // Magnitude Vetor Velocidade 
      float angulo; // Angulo 
       float peso; // Pesos dos Comportamentos 
}; 
///// Definindo COMPORTAMENTOS PRIMITIVOS (Esquemas Perceptivos) 
// ANDA E GIRA -> Anda em linha reta durante um determinado tempo 
e gira em seu próprio eixo 
// BUSCA -> Busca Objeto AZUL id = 1 
// Campo Potencial Atrativo 
// ENTREGA -> Procura Local de Entrega (Objeto amarelo) id = 4 
// Campo Potencial Atrativo 
// FOGE - > Foge de objeto vermelho id = 0
// Campo Potencial Repulsivo 
// DESVIA -> Desvia de Obstáculos Estáticos Utilizando Sonar 
// Campo Potencial Repulsivo 
// COLISAO -> Evita Colisão 
// Campo Potencial Repulsivo 
// RUIDO -> Gera Ruído Aleatório para evitar situações singulares 
// FECHAR_garra -> Aciona a Garra para pegar objeto.
```

```
// ABRIR_garra -> Aciona a garra para soltar objeto
// BATIDA -> Executa manobra após detectar colisão 
// Campo Potencial Repulsivo 
//////////////////// FUNÇÃO PRINCIPAL //////////////// 
int main(void) 
{ 
       robot.Read(); //Faz a primeira varredura nos sensores 
    // Chamando os esquemas perceptivos 
// Anda durante um tempo e gira em torno do próprio eixo 
// Quando detecta objetivo por cor , vai em sua direção 
// Quando detecta local de entrega por cor, vai em sua direção 
// Quando detecta inimigo por cor, desvia 
// Desvia de obstáculo usando Sonar 
// Evita colisões 
// Ruído Aleatório 
// Fechar Garra 
// Abrir Garra 
// Batida 
/////////////// Definindo Comportamentos //////////////////////// 
//// Arbitrador 
      if (soltar flag == 1) std::cout << "Comportamento Ativo -> !! SOLTAR !! \n" 
       else if (entregar_flag == 1) 
      std::cout << "Comportamento Ativo -> !! ENTREGAR !!\n"
       else if (pegar_flag == 1) 
      std::cout << "Comportamento Ativo -> !! PEGAR !!\n"
       else if (aquisitar_flag == 1) 
      std::cout << "Comportamento Ativo -> !! AQUISITAR !!\n"
       else 
       std::cout << "Comportamento Ativo -> !! EXPLORAR !!\n" 
// Definindo Limites de Velocidade e Taxa de Rotação 
// Atua nos motores do robô 
    pp.SetSpeed(somatorio-> velocidade, somatorio -> angulo) ;
```
--------------------------------------------- // ---------------------------------------------

A seguir é apresentado o código fonte completo da simulação completa.

```
// Código Fonte Programação Baseada em Comportamento Utilizando 
Arquitetura de Esquemas Motores 
// Fabiano Santério 2009 
#include <includes/playerc++.h> 
#include <iostream> 
#include <time.h> // Biblioteca da variável Tempo
                             // Biblioteca de Multi-tasking C++
#include "includes/args.h"
```

```
using namespace PlayerCc; 
PlayerClient robot (gHostname, gPort); // Inicializando o robo
Position2dProxy pp (&robot, gIndex); // Inicializando função
de posição 2D 
SonarProxy sp (&robot, gIndex); // Inicializando
sensores de ultra som 
BlobfinderProxy bp (&robot, gIndex); // Inicializando sensor 
de cores 
GripperProxy gp (&robot, gIndex); // Inicializando garra<br>BumperProxy bump (&robot, gIndex); // Inicializando Bumper
BumperProxy bump (&robot, gIndex); // Inicializando LaserProxy lp(&robot, gIndex); // Inicializando
LaserProxy lp(&robot, gIndex);
Sensores a Laser 
////////// Inicialização das Flags Dos Comportamentos ////////// 
int aquisitar_flag = 0;
int pegar_flag = 0; 
int entregar_flag = 0; 
int soltar flag = 0;/////////// Definindo Estruturas Básicas ///////// 
struct resultante { 
       float velocidade; // Magnitude Vetor Velocidade 
      float angulo; \frac{1}{2} // Angulo
       float peso; // Pesos dos Comportamentos 
}; 
///////////////// DEFININDO FUNÇÕES ////////////////////////// 
// Função "lr_rot" retorna -1 ou 1 para virar à esquerda ou à 
direita 
int lr_rot(int lr_detect) // lr_detect é o argumento da funcao 
{ 
if (\text{lr\_detect} == 1) // se for esquerda
      return -1; // vira p/ direita 
else 
     return 1; \frac{1}{5} // se nao, vira p/ esq.
} 
// Função "bump_detect" detecta colisao na esqueda, direita e
traseira 
// Retorna 1 esq, 2 dir, 3 traseira , 4 frontal e 0 sem 
colisao 
double bump_detect_min_dist = 1.5; // distancia minima para
detecção de colisao 
int bump_detect() 
{
```

```
if (sp[1] < bump_detect_min_dist || sp[2] < 
bump_detect_min_dist) // esquerda frontal
```

```
 return 1; 
else if (sp[5] < bump_detect_min_dist || sp[6] < 
bump_detect_min_dist) // direita frontal 
       return 2; 
else if (sp[10] < bump_detect_min_dist || sp[11] < 
bump_detect_min_dist || sp[12] < bump_detect_min_dist || sp[13] < 
bump_detect_min_dist) // traseira 
       return 3; 
else if (sp[3] < bump_detect_min_dist || sp[4] < 
bump_detect_min_dist) // frontal 
       return 4; 
else if (sp[0] < bump_detect_min_dist || sp[7] < 
bump_detect_min_dist || sp[8] < bump_detect_min_dist || sp[15] < 
bump_detect_min_dist) // laterais 
      return 5; 
else 
return 0; 
} 
///Definindo COMPORTAMENTOS PRIMITIVOS (Esquemas Perceptivos) //// 
// ANDA E GIRA -> Anda em linha reta durante um determinado tempo 
e gira em seu próprio eixo 
double andagira_tempo_cru = 7; \frac{1}{2} // Tempo de Cruzeiro
double andagira_vel_cru = 0.6; // Velocidade de
Cruzeiro 
double andagira_tempo_rot = 5; // Tempo de Rotação 
double andagira_vel_rot = 1; // Velocidade de Rotação 
time_t andagira_tempo_inicio = 0; // Contador de Tempo
Regressivo 
int andagira_acao_atual = 1; \frac{1}{1} // Ultima Ação Executada 0 =
Andar 1 = Rodar 
resultante* andagira () 
{ 
       time_t tempo_atual = time(NULL); 
       double tempo_comparacao = (andagira_acao_atual == 0)? 
andagira_tempo_cru : andagira_tempo_rot; 
       //std::cout << difftime (tempo_atual,andagira_tempo_inicio) 
<< std::endl; 
       if (difftime (tempo_atual,andagira_tempo_inicio) >
tempo_comparacao) // Decisão para troca de ação 
       { 
            andagira_acao_atual = (andagira_acao_attual == 0)? 1:0; andagira_tempo_inicio = time(NULL); 
            andagira_vel_rot = (and a gira_a cao_a tual == 0)?andagira_vel_rot * -1 : andagira_vel_rot ; // Inverte lado 
rotação 
       } 
      resultante* andagira vet = new resultante (); // Criando o
Vetor de saída 
      andagira_vet-> peso = 1; // Peso AndaGiraif (andagira acao atual == 0)
       {
```

```
 andagira_vet-> velocidade = andagira_vel_cru; 
              andagira_vet-> angulo = 0; 
       } 
       else 
       { 
              andagira_vet-> velocidade = andagira_vel_cru/2; 
             andagira_vet-> angulo = andagira_vel_rot; 
       } 
            for (int i=0; i < bp. GetCount(); i++) // Desvia
do local de depósito amarelo 
\{if ( bp.GetBlob(i).id == 4 && bp.GetBlob(i).top< 20) // Se objeto for amarelo e perto 
\left\{ \begin{array}{cc} 1 & 0 \\ 0 & 1 \end{array} \right\} andagira_vet-> velocidade = 
andagira_vel_cru / 4; 
                         andagira_vet-> angulo = 2*andagira_vel_rot; 
 } 
 } 
       return andagira_vet; 
} 
// BUSCA -> Busca Objeto AZUL id = 1 
// Campo Potencial Atrativo 
double busca_vel_rot = 3.3; // Velocidade de Rotação 
double busca_pos_mediana = 40; // Posição na qual o objeto se
encontra em frente ao robo 
double busca_vel_cru = 0.7; // Velocidade de Cruzeiro
resultante* busca() 
{ 
       resultante* busca_vet = new resultante(); 
       busca_vet-> peso = 1; 
       busca_vet-> velocidade = 0; 
       busca_vet-> angulo = 0; 
      aquisitar_flag = 0;
      for (int i=0; i < bp.GetCount(); i++) // Procura em
todos os objetos que encontrar 
       { 
            if ( bp.GetBlob(i).id == 1 ) // Se objeto for azul
\{aquisitar_flag = 1; // Ativa comportamento
AQUISITAR 
                    if ( bp.GetBlob(i).top < 3 ) // Se estiver 
muito próximo do objeto diminui a vel. até parar 
\left\{ \begin{array}{cc} 1 & 0 \\ 0 & 1 \end{array} \right\} busca_vet-> velocidade = (busca_vel_cru * 
bp.GetBlob(i).top) / 3 ; 
                          busca_vet-> angulo = busca_vel_rot * 
((busca_pos_mediana- bp.GetBlob(i).x)/busca_pos_mediana); // 
(40-x)/40 } 
                    else 
\left\{ \begin{array}{cc} 1 & 0 \\ 0 & 1 \end{array} \right\}busca vet-> velocidade = busca vel cru ;
```

```
 busca_vet-> angulo = busca_vel_rot * 
((busca_pos_mediana- bp.GetBlob(i).x)/busca_pos_mediana); // 
(40-x)/40 } 
 } 
      } 
      return busca_vet; 
} 
// ENTREGA -> Procura Local de Entrega (Objeto amarelo) id = 4 
// Campo Potencial Atrativo 
double entrega_vel_rot = 3; // Velocidade de Rotação 
double entrega_pos_mediana = 39; // Posição na qual o objeto se 
encontra em frente ao robo 
double entrega_vel_cru = 0.8; // Velocidade de Cruzeiro
resultante* entrega() 
{ 
int garra_aux = gp.GetBeams(); 
      resultante* entrega_vet = new resultante(); 
      entrega_vet-> peso = 1; 
      entrega_vet-> velocidade = entrega_vel_cru; 
     for (int i=0; i < bp. GetCount(); i++) // Procura em
todos os objetos que encontrar 
      { 
           if ( bp.GetBlob(i).id == 4 && qp.GetState() == 2) // Se objeto for amarelo e Garra Fechada 
\{entregar_flag = 1; // Ativa comportamento
ENTREGAR 
                  if ( bp.GetBlob(i).top |= 0) // Vai em direção 
ao deposito amarelo estar sobre o mesmo 
\left\{ \begin{array}{cc} 1 & 0 \\ 0 & 1 \end{array} \right\}soltar_flag = 0; entrega_vet-> velocidade =entrega_vel_cru; 
                        entrega_vet-> angulo = entrega_vel_rot * 
((entrega_pos_mediana- bp.GetBlob(i).x)/entrega_pos_mediana); // 
(40-x)/40if ( (garra_aux = 1) & (garra_aux|= 2) && (garra_aux |= 3)) // Se objeto nao estiver dentro da 
garra libera entregar e pegar 
{
                                  entregar_flag = 0;pegar_flag = 0;aquisitar_flag = 1; } 
 } 
                  else // Aciona Soltar e libera Entregar 
\left\{ \begin{array}{cc} 1 & 0 \\ 0 & 1 \end{array} \right\}soltar_flag = 1;entregar flag = 0;
 } 
 } 
} 
      return entrega_vet; 
}
```

```
// FOGE - > Foge de objeto vermelho id = 0
// Campo Potencial Repulsivo 
double foge_vel_rot = 1; // Velocidade de Rotação<br>double foge_min_dist = 3.9; // Dist Min para detecção
double foge_min_dist = 3.9;
double foge_vel_cru = 0.8; // Velocidade de Cruzeiro 
resultante* foge() 
{ 
     resultante* foge_vet = new resultante();
      foge_vet-> peso = 1; // Peso Foge foge_vet-> velocidade = 0; 
     foge_vet-> angulo = 0;for (int i=0; i <= 360; i++) // Procura em toda a faixa de
leitura do sensor laser 
       { 
            if ( i \le 180 & lp[i] \le fog-min\_dist) // Se
inimigo no lado direito 
             { 
                  foge_vet-> velocidade = 2 * foge_vel_cru / 
lp[i]; 
                   foge_vet-> angulo = (foge_vel_rot / ( (lp[i]) )
); 
 } 
             else if ( i >= 181 && i <= 360 && lp[i] <= 
foge_min_dist) // Se inimigo no lado esquerdo 
           \{ foge_vet-> velocidade = 2 * foge_vel_cru / 
lp[i]; foge_vet-> angulo = -(foge_vel_rot / ( (lp[i]) 
) ) ; 
 } 
       } 
      return foge_vet; 
} 
// DESVIA -> Desvia de Obstáculos Estáticos Utilizando Sonar 
// Campo Potencial Repulsivo 
double desvia_limite_max_cru = 0.5; // Limite Máximo de 
Velocidade de Cruzeiro 
double desvia_limite_max_rot = 0.6; // Velocidade de Rotação
double desvia_dist_max = 4; // Distância Máxima para 
deteção de obstáculso 
double desvia_dist_azul = 0.5; // Distãncia na qual 
desvia é desligado 
float dist[16] ; // Vetor de variáveis de
contribuições para rotação 
resultante* desvia() 
{ 
       resultante* desvia_vet = new resultante(); 
      desvia_vet-> velocidade = 0; 
     desvia_vet-> angulo = 0;
     desvia_vet-> peso = 1;
```

```
for (int i = 0; i<16; i++) // Roda em todos os sensores e
no vetor de contribuições de rotação 
       { 
            if (! (( (i == 3 || i == 4) < desvia_dist_azul ) & &
aquisitar_flag == 1)) 
\{ if (sp[i] < desvia_dist_max) 
\left\{ \begin{array}{cc} 1 & 0 \\ 0 & 1 \end{array} \right\} desvia_vet-> velocidade += 1/ 
((sp[i]*sp[i])*8); // Desvia com quadrado da distãcia 
                        desvia_vet-> angulo += dist[i]/ 
(sp[i]*sp[i]*0.1); // Desvia com quadrado da distãcia 
 } 
 } 
             else 
\{ desvia_vet-> peso = 0 ; 
 } 
} 
      if (desvia_vet-> velocidade > desvia_limite_max_cru) // 
Define limite máximo de velocidade e angulo 
       { 
             desvia_vet-> velocidade = desvia_limite_max_cru; 
 } 
       if (desvia_vet-> angulo > desvia_limite_max_rot ||
desvia_vet-> angulo < -desvia_limite_max_rot ) 
     \{desvia_vet-> angulo = (( desvia_vet-> angulo > 0)? 1 :
-1) * desvia_limite_max_rot; 
      } 
      return desvia_vet; 
} 
// COLISAO -> Evita Colisão 
// Campo Potencial Repulsivo 
double colisao_vel_rot = 0.8; // Velocidade de Rotação 
double colisao_vel_cru = -0.3; // Velocidade de Ré
double colisao_dist_azul = 2; 
resultante* colisao() 
{ 
     resultante* colisao\_vet = new resultante();colisao_vet-> peso = 1; \frac{1}{2} // Peso Colisao
if (! (( (sp[3] || sp[4]) < colisao_dist_azul ) && aquisitar_flag 
== 1)) // Desliga sensores 3 e 4 qd obj azul na frente 
{ 
           int es_hit = 0; \frac{1}{2} // Variável Local para
detecção de objetos muito próximos */ 
             es_hit = bump_detect();// Chama Função Bumper Detect 
       if (es_hit == 3) // Colisão Traseira 
       { 
            colisao vet-> velocidade = -2 * colisao vel cru;
       // Anda um pouco pra frente 
            colisao_vet-> angulo = 0; 
       // Nao gira 
       }
```

```
else if (es_hit == 1 || es_hit == 2 || es_hit == 4) // If Colisão Esquerda Direita ou Frontal 
       { 
             colisao_vet-> velocidade = colisao_vel_cru; 
       // Dá Ré 
            colisao_vet-> angulo = lr_rot(es_hit) * 
colisao_vel_rot; // Gira Sentido Contrário ao Obstáculo 
 } 
      else if (es\_hit == 5) // If Colisão Lateral 
       { 
           colisao_vet-> velocidade = -5 * colisao_vel_cru;
       // Acelera ao máximo 
           colisao\_vet-> angulo = 0;
       // Não Gira 
       } 
} 
else 
{ 
colisao_vet-> peso = 0; 
} 
      return colisao_vet; 
} 
// RUIDO -> Gera Ruído Aleatório para evitar situações singulares 
resultante* ruido () 
{ 
     resultante* ruido vet = new resultante (); // Criando o
Vetor de saída 
     ruido_vet-> peso = 1; \frac{1}{2} // Peso Ruido
      float rd = rand() % 20 ; // Numero aleatório entre 0 e 20 
     ruido_vet-> velocidade = ((rd/(100)) - 0.05); // Gerando
aleatório entre -0.05 e 0.15 
     ruido_vet-> angulo = ((rd/(100)) - 0.1); // Gerando
aleatório entre -0.1 e 0.1 
      return ruido_vet; 
} 
// FECHAR_garra -> Aciona a Garra para pegar objeto. 
resultante* fechar_garra () 
{ 
     resultante* fechar_garra_vet = new resultante (); \frac{1}{2}Criando o Vetor de saída 
     fechar\_garra\_vet-> peso = 1; // Peso
Fechar garra 
// gp.GetBeams -> Sensor Frontal Atuado = 1 - Sensor Traseiro 
Atuado = 2 - Ambos Atuados = 3// gp.GetState -> Estado Aberto = 1 - Estado Fechado = 2 - Estado 
Movendo = 3 
    if ( gp.GetBeans() == 2 || gp.GetBeans() == 3) // Se objeto
estiver dentro da garra 
       { 
      peqar_flaq = 1; gp.Close();
```

```
if ( gp.GetState() == 2 ) // Se Garra Fechada
Libera Flag Pegar e Aciona Flag Entregar 
\{peqar_flaq = 0; entregar_flag = 1; 
 } 
       } 
       else 
       { 
        gp.Open(); 
       entregar_flag = 0; 
      pegar_flag = 0; } 
       fechar_garra_vet-> velocidade = 0.08; 
       fechar_garra_vet-> angulo = 0; 
       return fechar_garra_vet; 
} 
// ABRIR_garra -> Aciona a garra para soltar objeto
time_t abrir_garra_tempo_inicio = 0; // Contador Tempo 
double abrir_garra_tempo_cru = 0.8; // Tempo de entrada na zona de 
depósito amarela 
double abrir_garra_tempo_parada = 0.2; // Tempo de parada na 
zona de depósito amarela 
double abrir_garra_tempo_rot = 1; // Tempo de rotacao na zona de 
depósito amarela 
double abrir_qarra_vel_rot = 1.8; // Velocidade de rotacao na
zona de depósito amarela 
double abrir_garra_vel_cru = 0.5; // Velocidade de cruzeiro na 
zona de depósito amarela 
int abrir_garra_acao_atual = 2; \frac{1}{2} // Ultima Ação Executada 0 =
Andar 1 = Parar 2 = Girar
resultante* abrir_garra () 
{ 
     resultante* abrir_garra_vet = new resultante (); \frac{1}{2}Criando o Vetor de saída 
     abrir_garra_vet-> peso = 1; \frac{1}{2} // Peso Abrir garra
     if ( soltar_flag == 1 ) // Se flag acionado abre garra
       { 
            entregar_flag = 0;aquisitar_flag = 0;
            pegar_flag = 0; time_t abrir_garra_tempo_atual = time(NULL); 
             double abrir_garra_tempo_comparacao = 0; 
             if ( abrir_garra_acao_atual == 0 ) 
\{ abrir_garra_tempo_comparacao = abrir_garra_tempo_cru; 
 } 
             else if ( abrir_garra_acao_atual == 1 ) 
\{ abrir_garra_tempo_comparacao = 
abrir_garra_tempo_parada; 
 }
```

```
 else 
\{ abrir_garra_tempo_comparacao = abrir_garra_tempo_rot; 
 } 
           if (difftime 
(abrir_garra_tempo_atual,abrir_garra_tempo_inicio) > 
abrir_garra_tempo_comparacao) // Decisão para troca de ação 
\{ if ( abrir_garra_acao_atual == 0 ) 
{
                     abrir_garra_acao_a tual = 1; } 
                      else if ( abrir_garra_acao_atual == 1 ) 
{
                     abrir_garra_acao_a tual = 2; } 
                      else 
{
                      abrir_garra_acao_atual = 0; 
 } 
                 abrir_garra_tempo_inicio = time(NULL); 
 } 
           if (abrir_garra_acao_atual == 0) 
\{ abrir_garra_vet-> velocidade = 
abrir_garra_vel_cru; 
               abrir_qarra_vet-> angulo = 0;
               if ( gp.GetState() == 1 ) // Se Garra Aberta
Libera Flag Soltar 
\left\{ \begin{array}{cc} 1 & 0 \\ 0 & 1 \end{array} \right\}soltar_flag = 0; abrir_garra_acao_atual = 2; 
 } 
                 else 
\left\{ \begin{array}{cc} 1 & 0 \\ 0 & 1 \end{array} \right\}soltar_flag = 1; } 
 } 
           else if (abrir_garra_acao_atual == 1) 
\{abrir_garra_vet-> velocidade = 0; abrir_garra_vet-> angulo = 0; 
                 gp.Open(); 
 } 
           else 
\{ abrir_garra_vet-> velocidade = 0; 
                 abrir_garra_vet-> angulo = abrir_garra_vel_rot; 
 } 
      } 
return abrir_garra_vet; 
} 
// batida -> Executa manobra após detectar colisão 
// 0 Dir 1 Esq 2 Tras
```

```
double batida_vel_rot = 5; // Velocidade de Rotação 
double batida_vel_cru = 4; // Velocidade de Ré 
resultante* batida () 
{ 
     resultante* batida_vet = new resultante (); // Criando o
Vetor de saída 
     batida_vet-> peso = 1; \frac{1}{2} // Peso batida
     batida_vet-> velocidade = 0;batida_vet-> angulo = 0;
      if (bump.IsAnyBumped()) 
      { 
            batida_vet-> velocidade = batida_vel_cru; 
            if (bump.IsBumped(0)) // Se bater 
no tras. dir. anda pra frente e gira pra esq. 
\{ batida_vet-> angulo = batida_vel_rot; 
 } 
           else if ((bump.IsBumped(1))) // Se bater
no tras. esq. anda pra frente e gira pra dir. 
           \{batida vet-> angulo = -batida vel rot;
 } 
           else if ((bump.IsBumped(2))) \frac{1}{5} // Se bater
no traseiro anda pra frente apenas 
\{batida_vet-> angulo = 0;
 } 
            else if ((bump.IsBumped(3))) // Se bater 
no lateral dir. recua e gira pra esq. 
          \left\{ \right. batida_vet-> angulo = batida_vel_rot; 
                 batida_vet-> velocidade = -batida_vel_cru; 
            } 
            else // Se bater no 
lateral esq. recua e gira pra dir. 
          \{ batida_vet-> angulo = -batida_vel_rot; 
                 batida_vet-> velocidade = -batida_vel_cru; 
 } 
      } 
      return batida_vet; 
} 
////////////////////////////////////////////////////////////////// 
/////////////////////// FUNÇÃO PRINCIPAL ///////////////////////// 
int main(void) 
{ 
      robot.Read(); //Faz a primeira varredura nos sensores 
// Definindo Parâmetros 
     dist[0] = -0.1; dist[1] = -0.2; dist[2] = -0.3;
     dist[3] = -0.4; dist[4] = 0.4; dist[5] = 0.3;
dist[6] = 0.2; dist[7] = 0.1; dist[8] = 0.1;
dist[9] = 0.2; dist[10] = 0.3; dist[11] = 0.4;
```

```
dist[12] = -0.4; dist[13] = -0.3; dist[14] = -0.2;
      dist[15] = -0.1;for(j; { 
    robot.Read(); //Faz leitura de todos os sensores
    // Chamando os esquemas motores 
    resultante* andagira_vet = andagira (); 
// Anda durante um tempo e gira em torno do proprio eixo 
   resultante* busca_vet = busca () ;
// QUando detecta objetivo por cor , vai em sua direção 
    resultante* entrega_vet = entrega (); 
// Quando detecta local de entrega por cor, vai em sua direção 
   resultante* foge_vet = foge ();
// Quando detecta inimigo por cor, desvia 
    resultante* desvia_vet = desvia (); 
// Desvia de obstáculo usando Sonar 
   resultante* colisao_vet = colisao (); 
// Evita colisões 
   resultante* ruido_vet = ruido ();
// Ruído Aleatório 
   resultante* fechar_garra_vet = fechar_garra (); 
// Fechar Garra 
    resultante* abrir_garra_vet = abrir_garra (); 
// Abrir Garra 
    resultante* batida_vet = batida (); 
// Batida 
/////////////// Definindo Comportamentos //////////////////////// 
    // Comportamento 
   resultante* somatorio = new resultante();
    somatorio-> velocidade = 0; 
   somatorio-> angulo = 0;
////////// Arbitrador ////////// 
      if (soltar_flag == 1) // FOGE, RUIDO,
ABRIR GARRA 
       { 
       std::cout << "Comportamento Ativo -> !! SOLTAR !! \n" << 
std::endl; 
      andagira_vet->peso = 0;
      busca vet->peso = 0; entrega_vet->peso = 0;
```

```
 desvia_vet->peso = 0; 
        colisao_vet->peso = 0; 
        fechar_garra_vet->peso = 0; 
       batida_vet->peso = 0; } 
       else if (entregar_flag == 1) // ENTREGA, FOGE
,DESVIA,COLISAO,RUIDO, BATIDA 
\left\{ \begin{array}{ccc} 0 & 0 & 0 \\ 0 & 0 & 0 \\ 0 & 0 & 0 \\ 0 & 0 & 0 \\ 0 & 0 & 0 \\ 0 & 0 & 0 \\ 0 & 0 & 0 \\ 0 & 0 & 0 \\ 0 & 0 & 0 \\ 0 & 0 & 0 \\ 0 & 0 & 0 \\ 0 & 0 & 0 \\ 0 & 0 & 0 \\ 0 & 0 & 0 & 0 \\ 0 & 0 & 0 & 0 \\ 0 & 0 & 0 & 0 \\ 0 & 0 & 0 & 0 & 0 \\ 0 & 0 & 0 & 0 & 0 \\ 0 & 0 & 0 & 0 & 0 \\ 0 & 0 & 0 & 0std::cout << "Comportamento Ativo -> !! ENTREGAR !!\n" <<
std::endl; 
        andagira_vet->peso = 0; 
        busca_vet->peso = 0; 
        fechar_garra_vet->peso = 0; 
       abrir_garra_vet->peso = 0;
 } 
        else if (pegar_flag == 1) 
\{std::cout << "Comportamento Ativo -> !! PEGAR !!\n" <<
std::endl; // FOGE, RUIDO, FECHAR GARRA, BATIDA
        andagira_vet->peso = 0; 
       busca_vet->peso = 0;
        entrega_vet->peso = 0; 
        desvia_vet->peso = 0; 
        colisao_vet->peso = 0; 
        abrir_garra_vet->peso = 0; 
 } 
       else if (aquisitar flag == 1)\{std::cout << "Comportamento Ativo -> !! AQUISITAR !!\n" <<
std::endl; // BUSCA , FOGE , DESVIA , COLISAO , RUIDO , BATIDA 
        andagira_vet->peso = 0; 
        entrega_vet->peso = 0; 
        fechar_garra_vet->peso = 0; 
        abrir_garra_vet->peso = 0; 
        } 
        else 
        { 
        std::cout << "Comportamento Ativo -> !! EXPLORAR !!\n" << 
std::endl; // ANDAGIRA , FOGE , DESVIA , COLISAO , RUIDO , BATIDA 
        busca_vet->peso = 0; 
        entrega_vet->peso = 0; 
        fechar_garra_vet->peso = 0; 
        abrir_garra_vet->peso = 0; 
        } 
   somatorio-> velocidade = 0 
                        + andagira_vet->velocidade * andagira_vet->peso
                        + busca_vet->velocidade * busca_vet->peso 
                        + entrega_vet->velocidade * entrega_vet->peso 
                        + foge_vet->velocidade * foge_vet->peso 
                        + desvia_vet->velocidade * desvia_vet->peso 
                        + colisao_vet->velocidade * colisao_vet->peso 
                        + ruido_vet->velocidade * ruido_vet->peso 
                        + fechar_garra_vet->velocidade * 
fechar_garra_vet->peso 
                        + abrir_garra_vet->velocidade * 
abrir_garra_vet->peso
```

```
 + batida_vet->velocidade * batida_vet->peso 
\mathbf{z} somatorio-> angulo = 0 
                    + andagira_vet->angulo * andagira_vet->peso 
                    + busca_vet->angulo * busca_vet->peso 
                    + entrega_vet->angulo * entrega_vet->peso 
                    + foge_vet->angulo * foge_vet->peso 
                    + desvia_vet->angulo * desvia_vet->peso 
                    + colisao_vet->angulo * colisao_vet->peso 
                    + ruido_vet->angulo * ruido_vet->peso 
                    + fechar_garra_vet->angulo * fechar_garra_vet-
>peso 
                    + abrir_garra_vet->angulo * abrir_garra_vet-
>peso 
                    + batida_vet->angulo * batida_vet->peso 
\mathbf{z}//// Definindo Limites de Velocidade e Taxa de Rotação 
somatorio-> velocidade = (somatorio-> velocidade > 1)? 1 : 
somatorio-> velocidade;
somatorio-> velocidade = (somatorio-> velocidade < -0.7)? -0.7 :
somatorio-> velocidade;
somatorio-> angulo = (somatorio-> angulo > 5)? 5 : somatorio-> 
angulo; 
somatorio-> angulo = (somatorio-> angulo < -5)? -5 : somatorio-> 
angulo; 
// Atuando no motores do robô 
    pp.SetSpeed(somatorio-> velocidade, somatorio -> angulo) ; 
   std::cout << "Velocidade =" << somatorio-> velocidade << " - 
Taxa Rotação = " << somatorio-> angulo << "\n\n" << std::endl; 
   } 
} 
       --------------------------------------------- // ---------------------------------------------
```
.

*Datasheets* dos componentes utilizados nas simulações e experimentos:

• Motor *Integy Matrix Pro Lathe Motor 75T Single SCM7501* 

\*Matrix Pro Lathe Motor 75T Single SCM7501

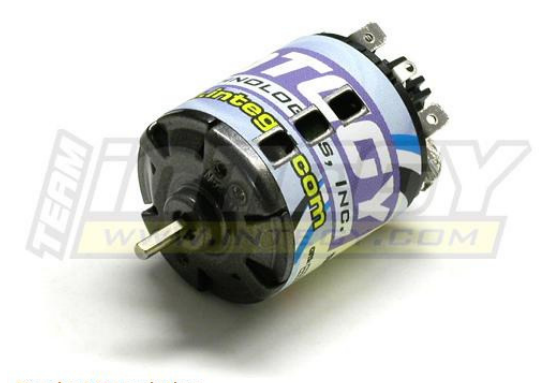

### **Product Description**

Product Description

This is the 75T Pro Lathe Motor by Team Matrix. // FEATURES: Low speed motor for lathe application / Ball bearings / Rebuildable<br>motor design, endbell can be removed with removal of / two screws // INCLUDES: One 75T Pro La ajw 10/8/06 / ir/jxs

• Micro controlador PIC2550.

# PIC18F2455/2550

### **Pin Diagrams**

### 28-Pin PDIP, SOIC

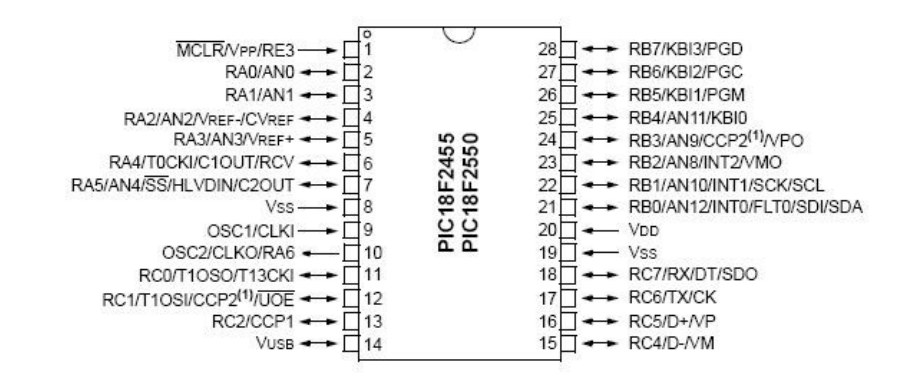

### PIC18F2550 status: In Production

### PIC18F2455/2550/4455/4550 Data sheet (10/27/2009)

Ideal for low power (nanoWatt) and connectivity applications that benefit from the availability of three serial ports: FS-USB (12 Mbit/s), PC™ and SPI™ (up to 10<br>Mbit/s) and an asynchronous (LIN capable) serial port (EUSA **USB Application Design Center** 

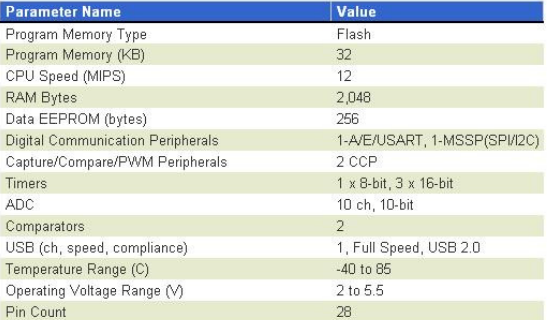

### Features

- Full Speed USB 2.0 (12Mbit/s) interface<br>• 1K byte Dual Port RAM + 1K byte GP RAM
- 
- Full Speed Transceiver<br>• 16 Endpoints (IN/OUT)
- 
- Internal Pull Up resistors (D+/D-)<br>• 48 MHz performance (12 MIPS)
- · Pin-to-pin compatible with PIC16C7X5

• Caixa de redução *BaneBots* 36mm 16:1

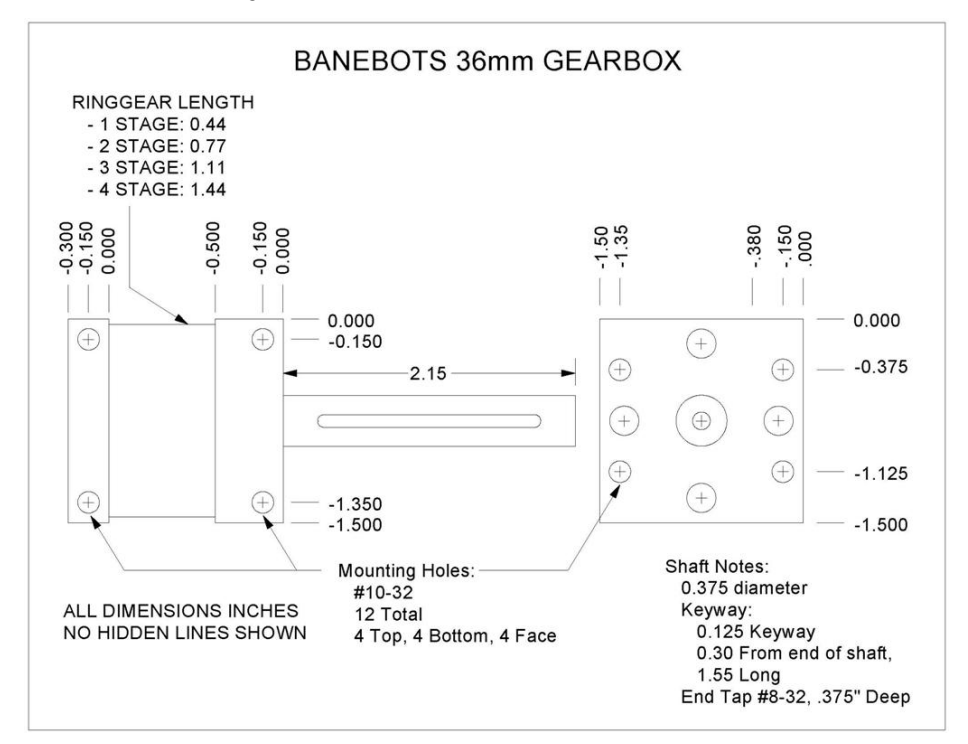

• Sensor infravermelho *FairChild* QRD1114.

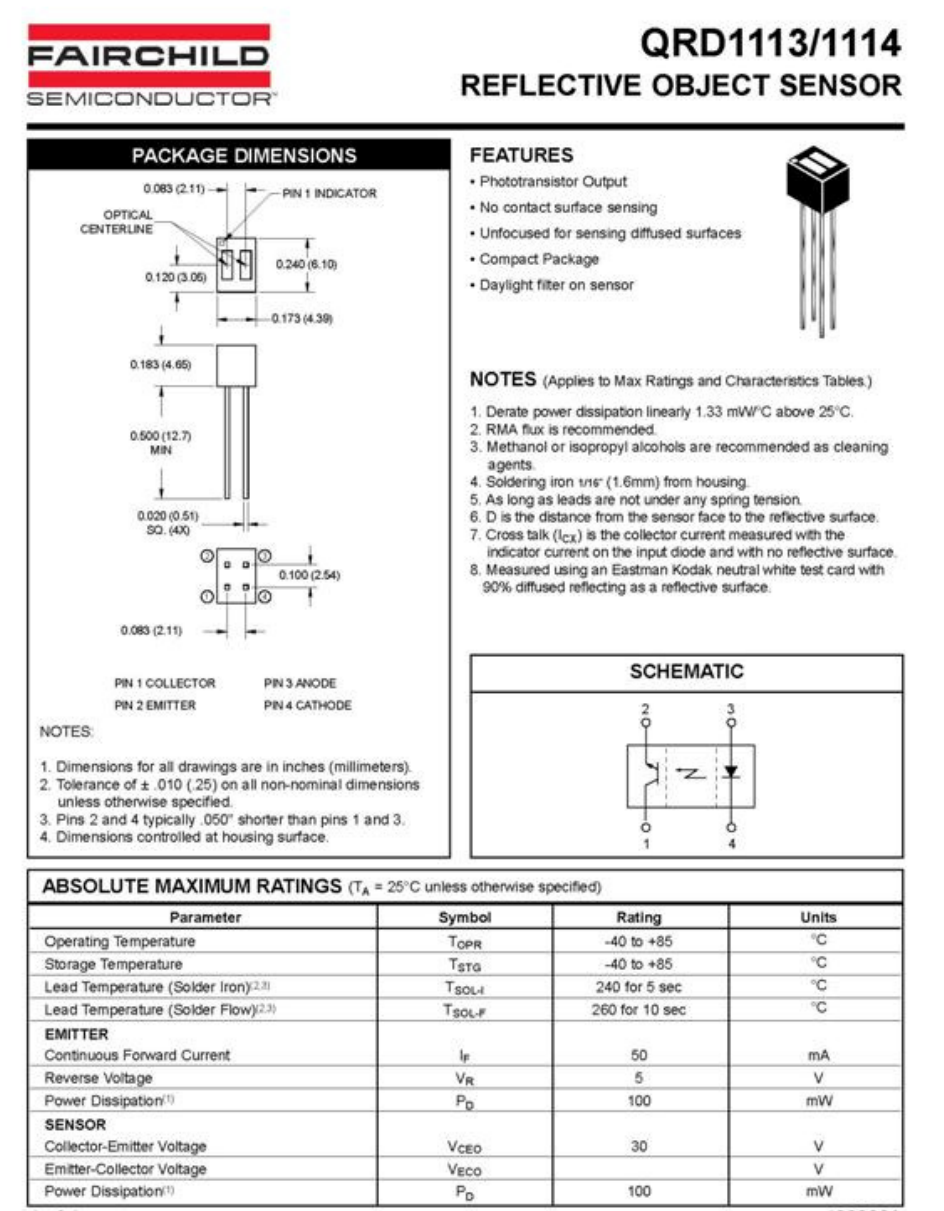

 $1$  of  $4$ 

100030A

# FAIRCHILD **SEMICONDUCTOR**

# QRD1113/1114 **REFLECTIVE OBJECT SENSOR**

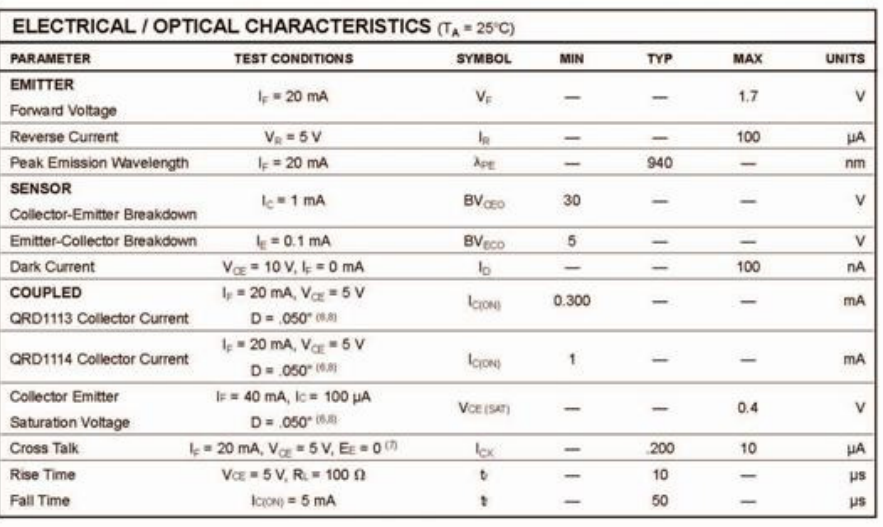

 $2$  of  $4$ 

100030A

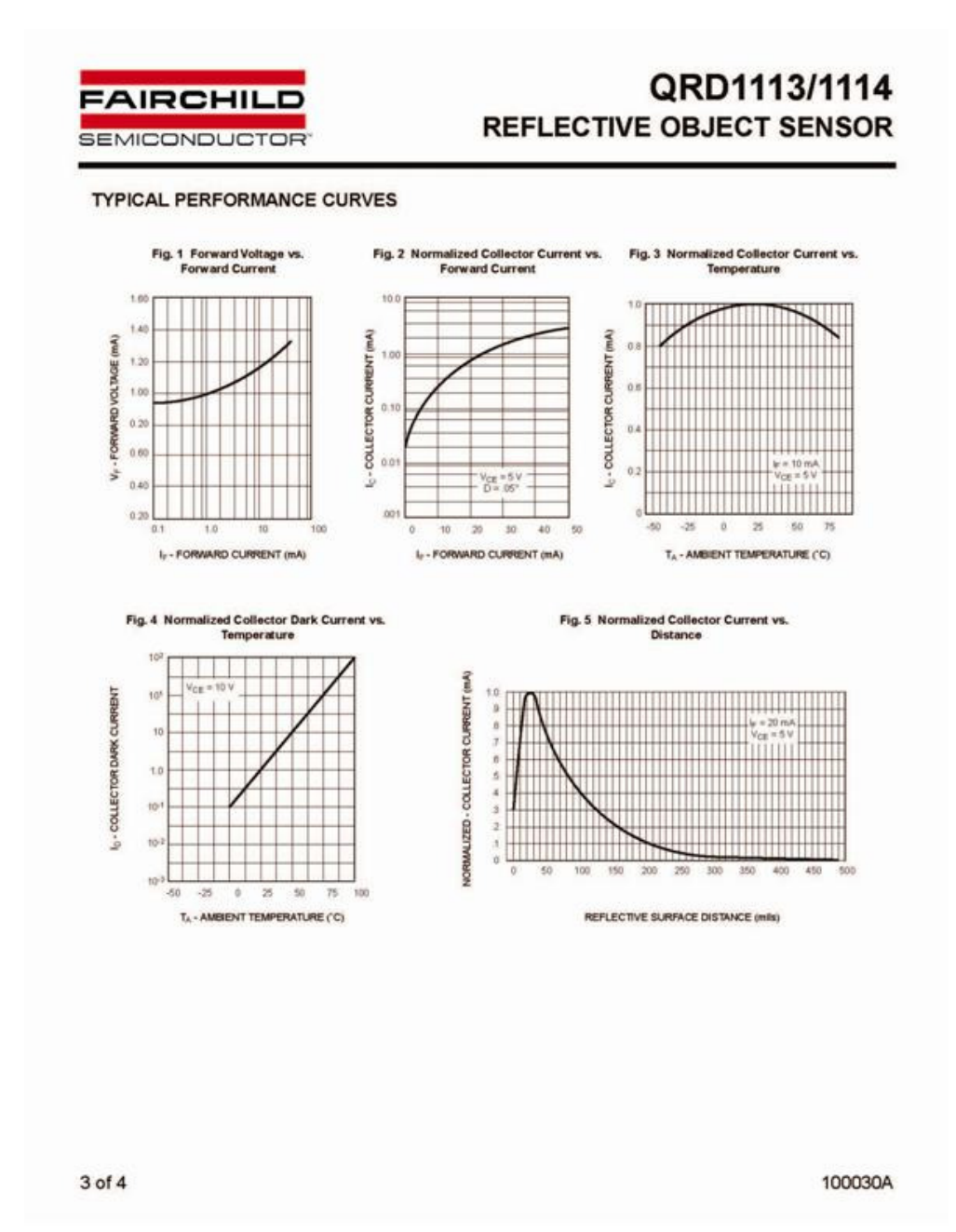

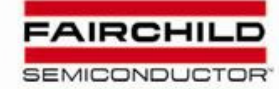

# QRD1113/1114 **REFLECTIVE OBJECT SENSOR**

#### **DISCLAIMER**

UNOULAINEN<br>ANY PRODUCTS HEREIN TO IMPROVE RELIABILITY, FUNCTION OR DESIGN, FAIRCHILD DOES NOT ASSUME<br>ANY PRODUCTS HEREIN TO IMPROVE RELIABILITY, FUNCTION OR DESIGN, FAIRCHILD DOES NOT ASSUME<br>ANY LABILITY ARISING OUT OF THE

#### LIFE SUPPORT POLICY

LIFE SUPPORT POLICY<br>FAIRCHILD'S PRODUCTS ARE NOT AUTHORIZED FOR USE AS CRITICAL COMPONENTS IN LIFE SUPPORT DEVICES<br>OR SYSTEMS WITHOUT THE EXPRESS WRITTEN APPROVAL OF THE PRESIDENT OF FAIRCHILD SEMICONDUCTOR<br>CORPORATION. As

- 1. Life support devices or systems are devices or systems 2. A critical component in any component of a life support which, (a) are intended for surgical implant into the body,<br>or (b) support or sustain life, and (c) whose reasonably expected to result in a significant injury of the user.
	-

www.fairchildsemi.com

C 2000 Fairchild Semiconductor Corporation

4 of 4

100030A

• Sensor Ultra som SRF10.

### SRF10 Ultrasonic range finder **Technical Specification**

Communication with the SRF10 ultrasonic rangefinder is via the I2C bus. This is available on popular controllers such as the OOPic and Stamp BS2p, as well as a wide variety of micro-controllers. To the programmer the SRF10 behaves in the same way as the ubiquitous 24xx series eeprom's, except that the I2C address is different. The default shipped address of the SRF10 is 0xE0. It can be changed by the user to any of 16 addresses B0, E2, E4, E6, E8, E4, EC, EE, F0, F2, F4, F6, F8, FA, FC or FE, therefore up to 16 sonar's can be used. We have examples of using the SRF10 module with a wide range of popular controllers.

### Connections

The connections to the SRF10 are identical to the SRF08. The "Do Not Connect" pin should be left unconnected. It is actually the CPU MCLR line and is used once only in our workshop to program the PIC16F87 on-board after assembly, and has an internal pull-up resistor. The SCL and SDA lines should each have a pull-up resistor to +5v somewhere on the I2C bus. You only need one pair of resistors, not a pair for every module. They are normally located with the bus master rather than the slaves. The SRF10 is always a slave - never a bus master. If you need them, I recommend 1.8k resistors. Some modules such as the OOP'ic already have pull-up resistors and you do not need to add any more.

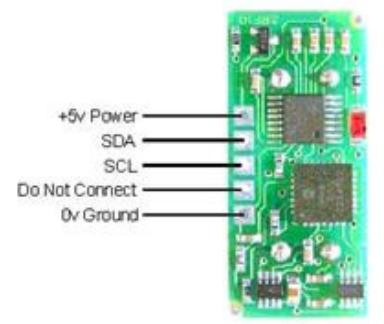

### **Registers**

The SRF10 appears as a set of 4 registers.

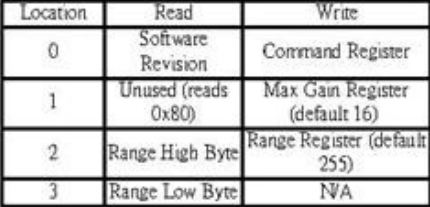

Only locations 0, 1 and 2 can be written to. Location 0 is the command register and is used to start a ranging session. It cannot be read. Reading from location 0 returns the SRF10 software revision. By default, the ranging lasts for 65mS, but can be changed by writing to the range register at location 2. The SRF10 will not respond to commands on the I2C bus whilst it is ranging. See the Changing Range and

### Analogue Gain sections below.

Locations, 2 and 3, are the 16bit unsigned result from the latest ranging - high byte first. The meaning of this value depends on the command used, and is either the range in inches, or the range in cm or the flight time in uS. A value of 0 indicates that no objects were detected.

### Commands

The are three commands to initiate a ranging (80 to 82), to return the result in inches, centimeters or microseconds. There is also a set of commands to change the I2C address.

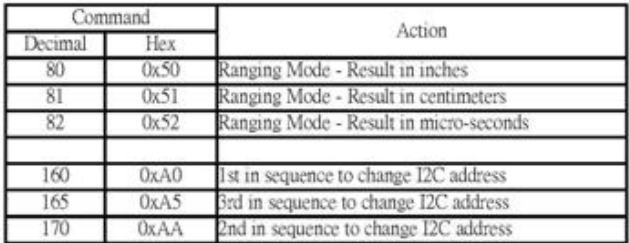

#### Ranging Mode

To initiate a ranging, write one of the above commands to the command register and wait the required amount of time for completion and read the result. The echo buffer is cleared at the start of each ranging. The default and recommended time for completion of ranging is 65mS, however you can shorten this by writing to the range register before issuing a ranging command.

### Checking for Completion of Ranging

You do not have to use a timer on your own controller to wait for ranging to finish. You can take advantage of the fact that the SRF10 will not respond to any I2C activity whilst ranging. Therefore, if you try to read from the SRF10 (we use the software revision number a location 0) then you will get 255 (0xFF) whilst ranging. This is because the I2C data line (SDA) is pulled high if nothing is driving it. As soon as the ranging is complete the SRF10 will again respond to the I2C bus, so just keep reading the register until its not 255 (0xFF) anymore. You can then read the sonar data. Your controller can take advantage of this to perform other tasks while the SRF10 is ranging.

### Changing the Range

The maximum range of the SRF10 is set by an internal timer. By default, this is 65mS or the equivalent of 11 metres of range. This is much further than the 6 metres the SRF10 is actually capable of. It is possible to reduce the time the SRF10 listens for an echo, and hence the range, by writing to the range register at location 2. The range can be set in steps of about 43mm (0.043m or 1.68 inches) up to 11 metres. The range is ((Range Register x 43mm) + 43mm) so setting the Range Register to  $0$  (0x00) gives a maximum range of 43mm. Setting the Range Register to 1 (0x01) gives a maximum range of 86mm. More usefully, 24 (0x18) gives a range of 1 metre and 93 (0x5D) is 4 metres. Setting 255 (0xFF) gives the original 11 metres  $(255 \times 43 + 43 \text{ is } 11008 \text{mm})$ . There are two reasons you may wish to reduce the range. 1. To get at the range information quicker

2. To be able to fire the SRF10 at a faster rate.

If you only wish to get at the range information a bit sooner and will continue to fire the SRF10 at 65ms of slower, then all will be well. However if you wish to fire the SRF10 at a faster rate than 65mS, you will definitely need to reduce the gain - see next section.

The range is set to maximum every time the SRF10 is powered-up. If you need a different range, change it once as part of your system initialization code.

### Analogue Gain

The analogue gain register sets the Maximum gain of the analogue stages. To set the maximum gain, just write one of these values to the gain register at location 1. During a ranging, the analogue gain starts off at its minimum value of 40. This is increased at approx. 96uS intervals up to the maximum gain setting, set by register 1. Maximum possible gain is reached after about 100mm (4inches) of range. The purpose of providing a limit to the maximum gain is to allow you to fire the sonar more rapidly than 65mS. Since the ranging can be very short, a new ranging can be initiated as soon as the previous range data has been read. A potential hazard with this is that the second ranging may pick up a distant echo returning from the previous "ping", give a false result of a close by object when there is none. To reduce this possibility, the maximum gain can be reduced to limit the modules sensitivity to the weaker distant echo, whilst still able to detect close by objects. The maximum gain setting is stored only in the CPU's RAM and is initialized to maximum on power-up, so if you only want do a ranging every 65mS, or longer, you can ignore the Range and Gain Registers. The Gain Register is set to 16 (a gain of 700) at power-up. This can be decreased as required.

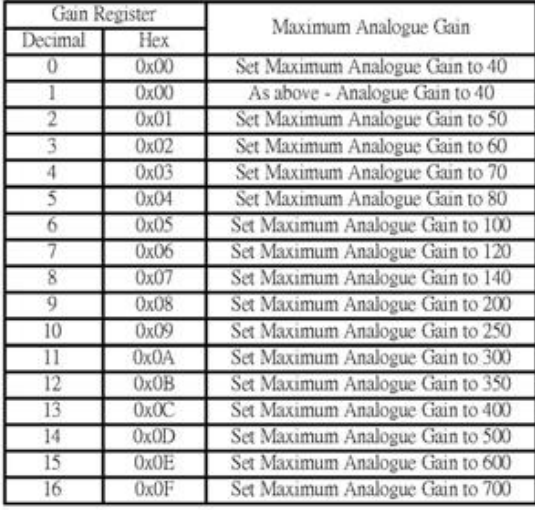

Note that the relationship between the Gain Register setting and the actual gain is not a linear one. Also there is no magic formula to say "use this gain setting with that range setting". It depends on the size, shape and material of the object and what else is around in the room. Try playing with different settings until you get the result you want. If you appear to get false readings, it may be echo's from previous "pings", try going back to firing the SRF10 every 65mS or longer (slower).

If you are in any doubt about the Range and Gain Registers, remember they are automatically set by the SRF10 to their default values when it is powered-up. You can ignore and forget about them and the SRF10 will work fine, detecting objects up to 6 metres away every 65mS or slower.

The red LED is used to flash out a code for the I2C address on power-up (see below). It also gives a brief flash during the "ping" whilst ranging.

### Changing the I2C Bus Address

To change the I2C address of the SRF10 you must have only one sonar on the bus. Write the 3 sequence commands in the correct order followed by the address. Example; to change the address of a sonar currently at 0xE0 (the default shipped address) to 0xF2, write the following to address 0xE0; (0xA0, 0xAA, 0xA5, 0xF2). These commands must be sent in the correct sequence to change the I2C address, additionally, No other command may be issued in the middle of the sequence. The sequence must be sent to the command register at location 0, which means 4 separate write transactions on the I2C bus. When done, you should label the sonar with its address, however if you do forget, just power it up without sending any commands. The SRF10 will flash its address out on the LED. One long flash followed by a number of shorter flashes indicating its address. The flashing is terminated immediately on sending a command the SRF10.

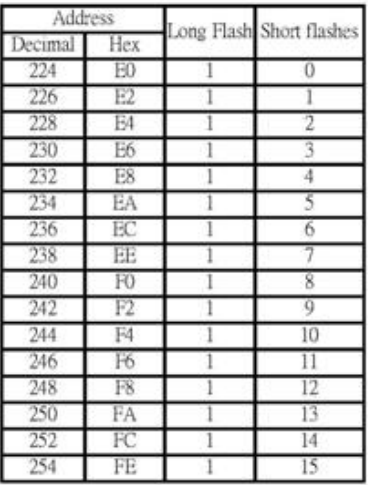

Take care not to set more than one sonar to the same address, there will be a bus collision and very unpredictable results.

#### Changing beam pattern and beam width

You can't! This is a question which crops up regularly, however there is no easy way to reduce or change the beam width that I'm aware of. The beam pattern of the SRF10 is conical with the width of the beam being a function of the surface area of the transducers and is fixed. It is possible to make the sonar less sensitive to objects off to the side by reducing the maximum gain register from 16 to a lower level. This is a the expense of shorter range, however most small robots don't need 6m of range. A value of 8 (max. gain 140) will reduce the practicable range to about 2m, but it will be much less sensitive to objects off the center line. The beam pattern of the transducers used on the SRF10, taken from the manufacturers data sheet, is shown below.

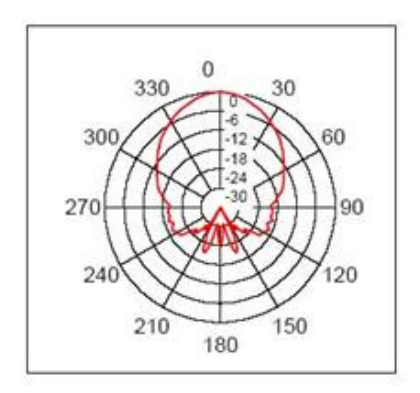

There is more information in the sonar faq.

### Mounting the SRF10

You may have notice that there are no mounting holes on the SRF10 module! That was deliberate to keep the module as small as possible. So how do you mount it? Here are three suggestions:

1. A straight or right angle 0.1 inch connector soldered to your PCB.<br>2. Using two 9.5mm rubber grommets. Two holes should be drilled into the panel you're mounting the SRF10 to. The hole centers should be 0.7inches (17.78 (12.7mm) in diameter. The two grommets should then be fitted to the panel and the SRF10 gently pushed into them.

3. Using our SRF10 Mounting Kit, shown below.

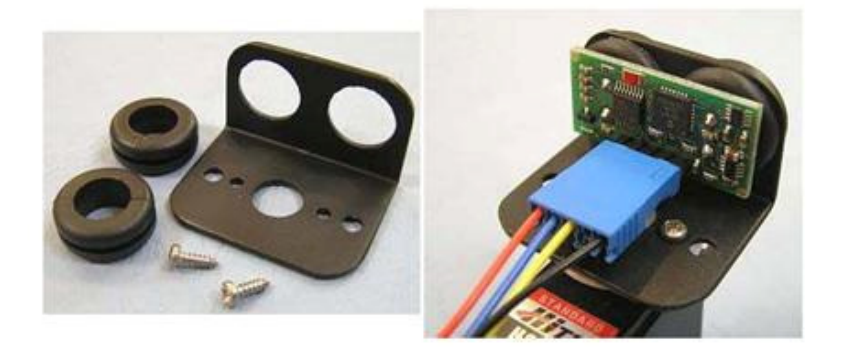